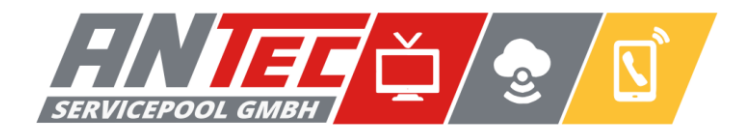

## **Kabelreceiver – Manueller Sendersuchlauf**

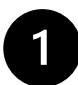

Bitte führen Sie im Menü folgende Schritte durch.

- Wählen Sie im Service-Menü die Funktion Suchlauf
- Wählen Sie im die Funktion Erweiterter Suchlauf
- Wählen Sie im die Funktion Manueller Suchlauf

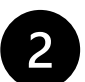

Dort bitte die nachstehenden Einstellungen vornehmen:

- Startfrequenz: 00114,0 MHz
- Endfrequenz: 00722,0 MHz
- Nächstes Feld: 8 MHz
- Symbolrate 6900 kS/s
- Modulation: mit Pfeiltasten einstellen: 256 QAM

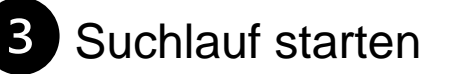